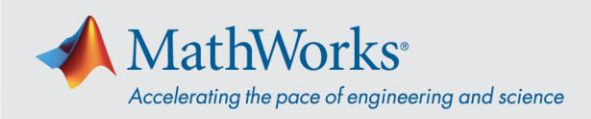

# **MathWorks Minidrone Competition** ルールとガイドライン

# 目次

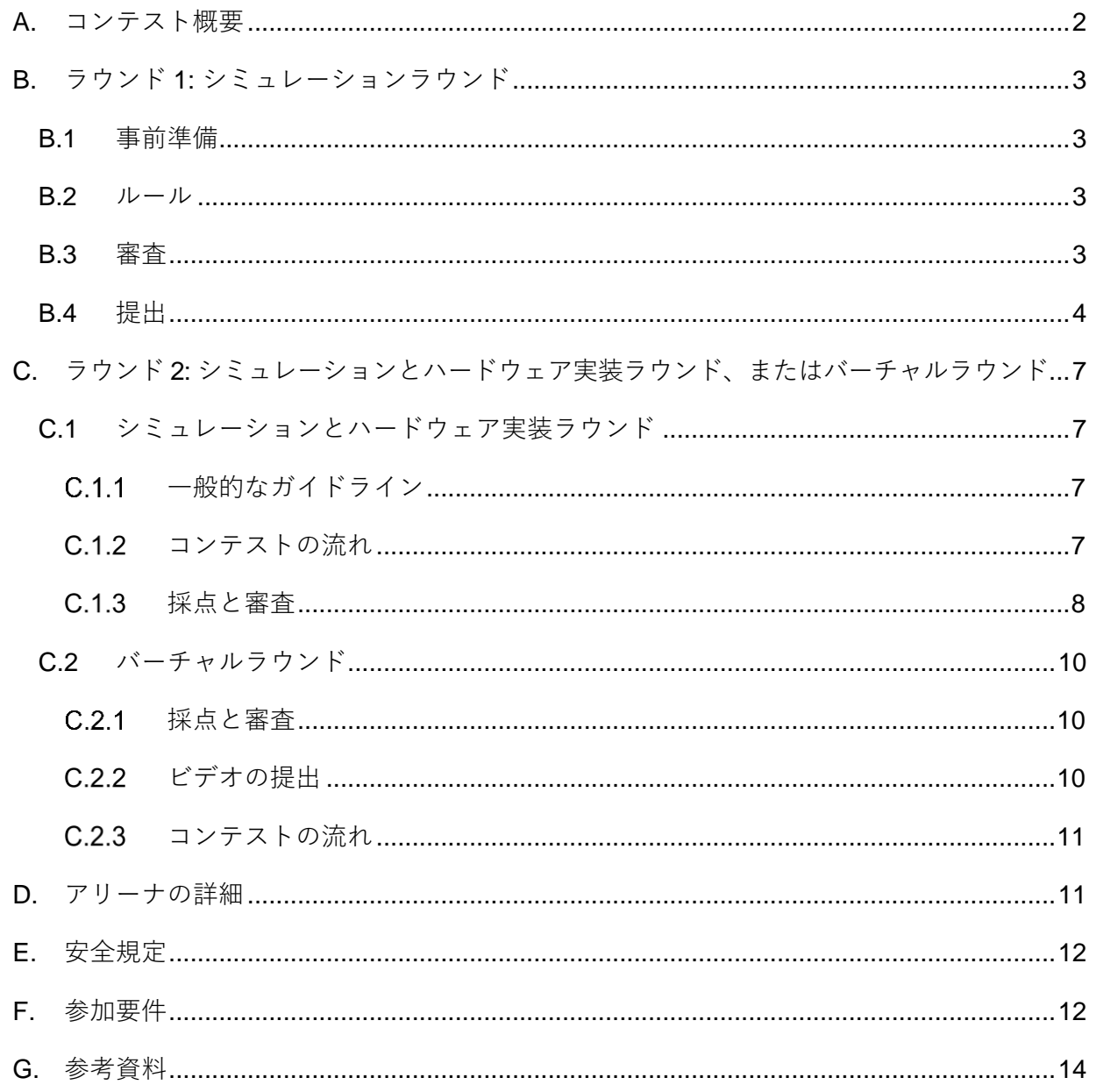

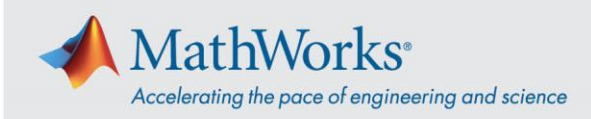

# <span id="page-1-0"></span>**A.コンテスト概要**

MathWorks Minidrone Competition では、[Simulink](https://jp.mathworks.com/products/simulink.html) を使用したモデルベースデザイン を参加者に習得いただくことを目的としています。

競技会は 2 つラウンドで構成されています。

- **ラウンド 1 シミュレーションラウンド:** チームは、ミニドローンライン追跡ア ルゴリズムの設計にバーチャルで取り組みます。チームは Simulink モデル を改 良するためにモデリングスキルを磨きましょう 。
- **ラウンド 2**
	- o **シミュレーションとハードウェア実装ラウンド:** ラウンド 1 から選出された チームは、ラウンド 2 の実地イベントに 招待されます。チームは、実地イ ベントで、**Parrot [Manbo Minidrones](https://www.parrot.com/global/drones/parrot-mambo-fly)** 用の **[Simulink Support Package for](https://jp.mathworks.com/hardware-support/parrot-minidrones.html)  [Parrot Minidrones](https://jp.mathworks.com/hardware-support/parrot-minidrones.html)** を使用して、各チームが開発した Simulink モデルをハ ードウェアに組み込んで実行します。もしくは、
		- o **バーチャルラウンド:** ラウンド 1 で予選を通過したチームは、ラウンド 2 の バーチャルイベントに招待されます。バーチャルイベントでは、チームから 提出された、問題解決のアプローチに関する短いビデオが紹介されます。続 いて、チームキャプテンとの質疑応答が行われます。

MathWorks は、参加する各チームに、課題に取り組むためのソフトウェアを無料で提 供します。また、ラウンド 2 が対面イベントの場合には、大会当日に Parrot Mambo Fly ドローン、バッテリー、ドングルが提供されます。

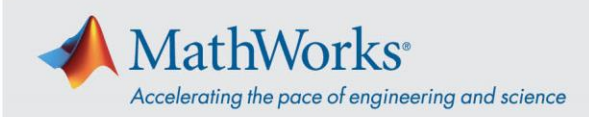

# <span id="page-2-0"></span>**B.ラウンド 1: シミュレーションラウンド**

このラウンドは Simulink を使用したシミュレーションでライン追跡タスクを実行する ことを目的とした、競技会のバーチャルラウンドです。

### <span id="page-2-1"></span>**B.1 事前準備**

- 参加チームは 、アルゴリズム作成を始める前に [MATLAB](https://jp.mathworks.com/learn/tutorials/matlab-onramp.html) [入門、](https://jp.mathworks.com/learn/tutorials/simulink-onramp.html)[Simulink](https://jp.mathworks.com/learn/tutorials/simulink-onramp.html) 入門、 [Stateflow](https://jp.mathworks.com/learn/tutorials/stateflow-onramp.html) [入門コ](https://jp.mathworks.com/learn/tutorials/stateflow-onramp.html)ースを修了することが求められます。
- コンテストの詳細をよりよく理解するために、[MathWorks Minidrone](https://www.mathworks.com/videos/series/mathworks-minidrone-competition.html)  [Competition](https://www.mathworks.com/videos/series/mathworks-minidrone-competition.html) ビデオシリーズ (日本語字幕付き) を見ることをお勧めします。

#### <span id="page-2-2"></span>**B.2 ルール**

- チームが使用できるのは最新リリースの Simulink および関連する MathWorks 製 品のみです。例えば、R2021a が最新のリリースであった時にシミュレーション ラウンドが開始された場合、提出期限までに R2021b がリリースされていたと しても、ラウンド 2 では R2021a を使用することが期待されます。
- チームがラウンド 1 の評価のために提出する *parrotMinidroneCompetition* フォル ダーには、タスク完了のための全ロジックが含まれていなければなりません 。
- チームが提出するモデルはコード生成可能でなければなりません。これに関す る詳細[はこちらの](https://jp.mathworks.com/videos/mathworks-minidrone-competition-model-description-1551445160030.html)ビデオにあります。
- チームの構成人数は最小2名、最大4名とします。チーム構成に変更があった 場合は、大会参加申込フォームを再提出し、その旨を [minidronecompetition@mathworks.com](mailto:minidronecompetition@mathworks.com) 宛てにご連絡ください。

#### <span id="page-2-3"></span>**B.3 審査**

- ラウンド 1 は、MathWorks のエンジニアによって審査されます。
- モデルはライントラックの追従と、その後円形マーカーに着陸させる性能に基 づいて評価されます。
- モデルはコード生成可能でなければなりません。
- モデルは、複数のトラックセクションを持つ複数のトラックでテストされま す。シミュレーションラウンドのトラックの色は赤(#FF000)です。アリーナ の詳細については[、アリーナの詳細を](#page-10-1)ご覧ください。
- モデルの性能は、以下の順番でアルゴリズムに優先順位をつけた内部判断基準 を使用して検証されます。
	- o モデルのコード生成能力

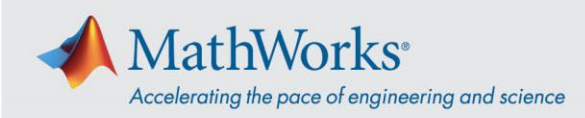

- o 円形の着陸マーカーへのミニドローンの軟着陸を含む、ミニドローンが完走 したトラックの数
- o Simulink 3D 環境で敷設されたトラックに関してトレースされた軌跡の精度 o ドローンがトラックを完走するのに要した時間
- 完了したトラック数とトラック完走までのシミュレーションタイムを元に、最 も効率的で正確なアルゴリズムが、ラウンド 2 に最終選出されます。
- 最終判断は審査員が行います。

## <span id="page-3-0"></span>**B.4 提出**

エントリーを完了するには、チームキャプテン[がプロジェクトを](https://jp.mathworks.com/help/matlab/matlab_prog/create-projects.html) MathWorks に送る 必要があります。その際、以下のガイドラインに従ってください。

#### **1. 正しいフォルダー構成にする**

• Simulink Support Package for Parrot Minidrones に含まれる

*parrotMinidroneCompetition* プロジェクトの元のファイル構成とフォルダー構成 を保持していることを確認してください。元のフォルダー構成は以下のように

なっています。

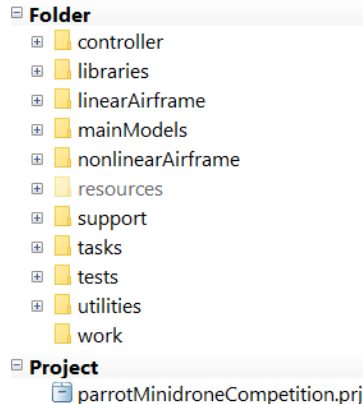

- すべての Simulink モデルと MATLAB ファイルのファイル名が、元の *parrotMinidroneCompetition* プロジェクトと同じであることを確認します。
- サブフォルダーには、Simulink モデルや MATLAB ファイルを追加しないでくだ さい。追加の MATLAB ファイルや Simulink モデルを作成した場合は、それらを メインの *parrotMinidroneCompetition* モデルフォルダーに追加することができま す。例えば、*myFile.m* というモデルをサポートする新しいファイルを作成した 場合は、チェックマークのあるスクリーンショットのようにフォルダーに追加 します。サブフォルダーの中にファイルを追加しないでください。

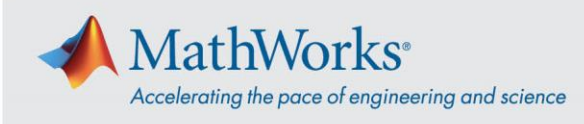

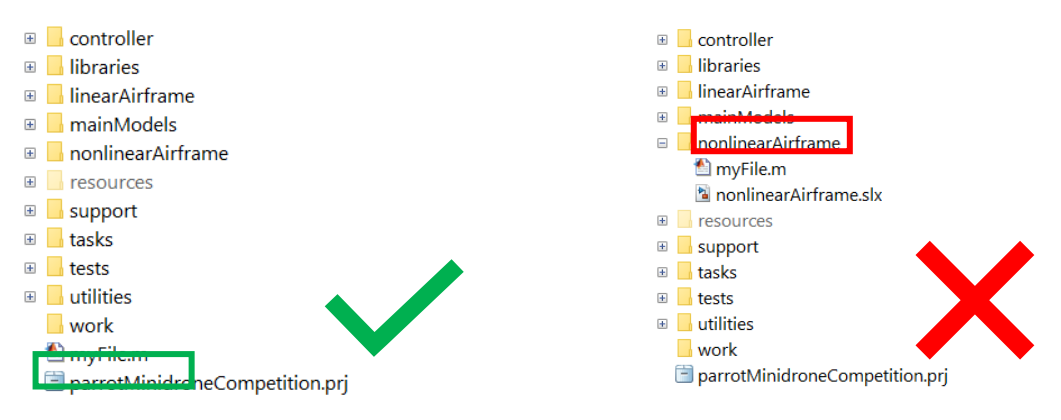

<span id="page-4-0"></span> *myFile.m* はサブフォルダーの外に保存

#### **2. 追加ファイルをプロジェクトに追加する**

- 注: 追加ファイルがない場合は、*3.*[プロジェクトのアーカイブを提出する](#page-4-0) に進ん でください。
- [プロジェクト] タブを開き、必要なファイルをプロジェクトに追加します。

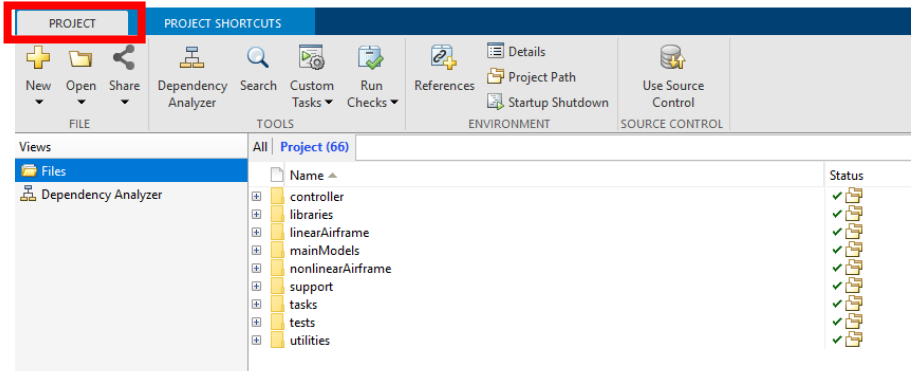

• [Run Checks] → [Add Files] を選択します。

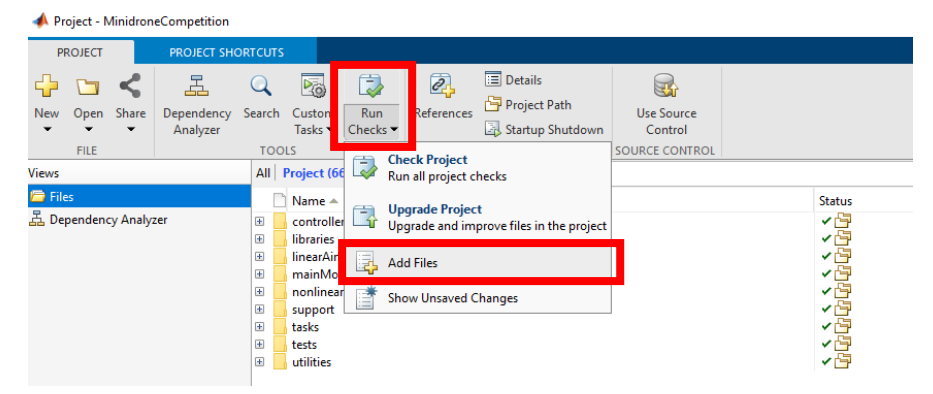

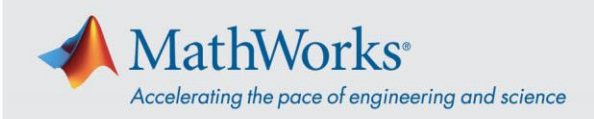

• 必要なファイルにチェックを入れて、[OK] をクリックします。

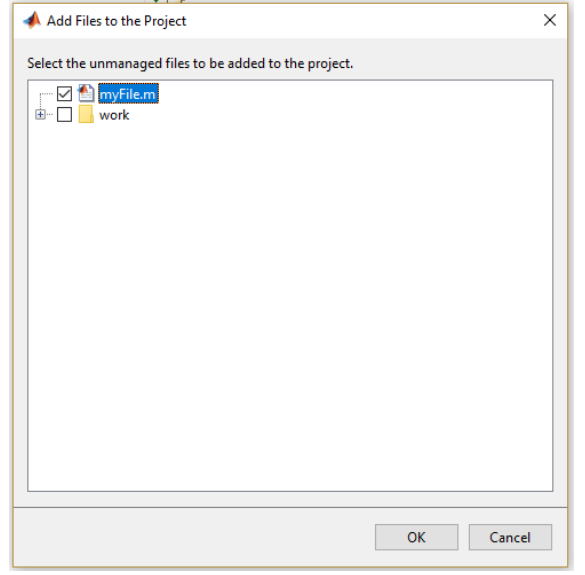

- **3. プロジェクトのアーカイブを提出する**
	- プロジェクトフォルダーで、[Share] をクリックし、[Archive] もしくは [Email] を選択します。

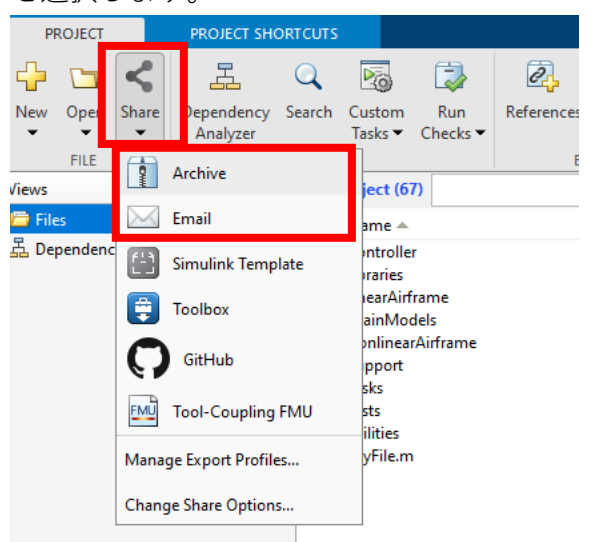

- エクスポートプロファイルで [全てのプロジェクト] を選択し、プロジェクトの アーカイブ名を<TeamName>とします。<TeamName>は英語のチーム名にして ください。
- 件名を「<TeamName> at <EventName> <EventYear>」として、プロジェク トのアーカイブ (.mlproj) を *[minidronecompetition@mathworks.com](mailto:minidronecompetition@mathworks.com)* に送信し てください。<EventName> は大会のウェブページに記載されているイベント名 (多くの場合、場所、講演会、大学)で、<EventYear> は大会の実装ラウンド が開催される年を表します。例えば、チーム名が「Drone Squad」で、Japan 2021 イベントに参加する場合、メールのタイトルは「Drone Squad at Japan

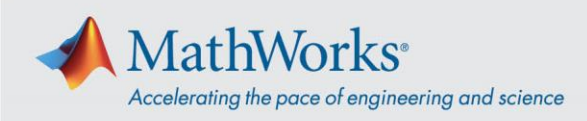

2021」となります。

# <span id="page-6-0"></span>**C.ラウンド 2: シミュレーションとハードウェア実装ラウン ド、またはバーチャルラウンド**

ラウンド 2 は、対面式ラウンドまたはバーチャルラウンドのいずれかです。参加する コンテストが対面式ラウンドの場合は、セクション C.1 を参照してください。競技が バーチャルで行われる場合は、C.2 を参照してください。

## <span id="page-6-1"></span>**C.1 シミュレーションとハードウェア実装ラウンド**

## <span id="page-6-2"></span> $C.1.1$  一般的なガイドライン

- 第 2 ラウンドは、イベントを開催する MathWorks のエンジニアによって審査さ れます。
- ミニドローンは、アリーナに置かれた、トラックを構成するラインを追跡し 、 勝つためには最短時間で 円形マーカー に 着地させなければなりません。
- チームは、トラックの追跡を完了して円形マーカーに着地するまでにかかる時 間の短い順にランク付けされます。
- トラック全体は複数のセクションに分かれています。トラックは直線の組み合 わせになっており、滑らかなカーブはありません。
- このトラックは、ハードウェア実装ラウンドの当日にチームに公開されます。
- 練習ラウンドと本番ラウンドでは、コースのレイアウトが異なる場合がありま す。ただし、トラックの色は変わりません。

#### <span id="page-6-3"></span>**C.1.2** コンテストの流れ

ハードウェア実装ラウンドは 1~2 日間で行われ、2 つの部分に分けられます。

- **a. 練習ラウンド:** 
	- このラウンドでは、各チームに **15 分 x 2 スロット**が与えられ、アリーナ内でモ デルのゲインやしきい値を調整することができます。
- このラウンド中のミニドローンのパフォーマンスは成績に反映されません。
- **b. 本番ラウンド:** 
	- 各チームは 、アリーナ(競技場)で **15 分** のスロットを 1 つ割り当てられま す。これにはセットアップ時間とミニドローンの飛行時間が含まれます。
	- 各チームは 15 分間に**最大 7 回**ミニドローンを飛ばすチャンスがあります。

注: 各ラウンドに割り当てられる時間は審査員によって異なる場合があり、ラウン ド開始前に審査員からチームに伝えられます。

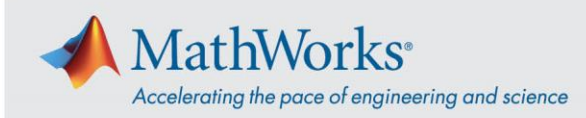

## <span id="page-7-0"></span>C.1.3 採点と審査

- 審査員はミニドローン飛行における*到達ステージ*を評価する責任を負います。
- 最終判断は審査員が行います。
- 採点は、チームがドローンを円形マーカーに正しく着陸させたかどうかという 条件に基づいて行われます。
	- o ドローンがステージコンプリートした場合:
		- **時間の要素が考慮されるのは、ドローンがステージ コンプリート(完 走)した時のみです。**
		- 最短時間で完走したチームがコンテストの勝者となります。
		- ミニドローンの底部が一部でも着陸マーカーに触れて止まると、ステ ージ コンプリートとみなされます。
		- 審査員は、ミニドローンの離陸から着陸までの時間を記録します。
	- o チームが完走に至らなかった場合:
		- アルゴリズムの一貫性が考慮されます。
		- 到達したステージ数とその回数で順位付けされます (つまり、遠くの トラックセクションに到達した回数が多いチームが上位になりま す) 。
	- o 評価を理解するために、例を挙げてみましょう。大会には 4 つのセクショ ンがあり、決勝には 7 チームが参加したとします。便宜上、着陸をステー ジ 5、ステージ コンプリートをステージ 6 と呼ぶことにします(※注参 照)。

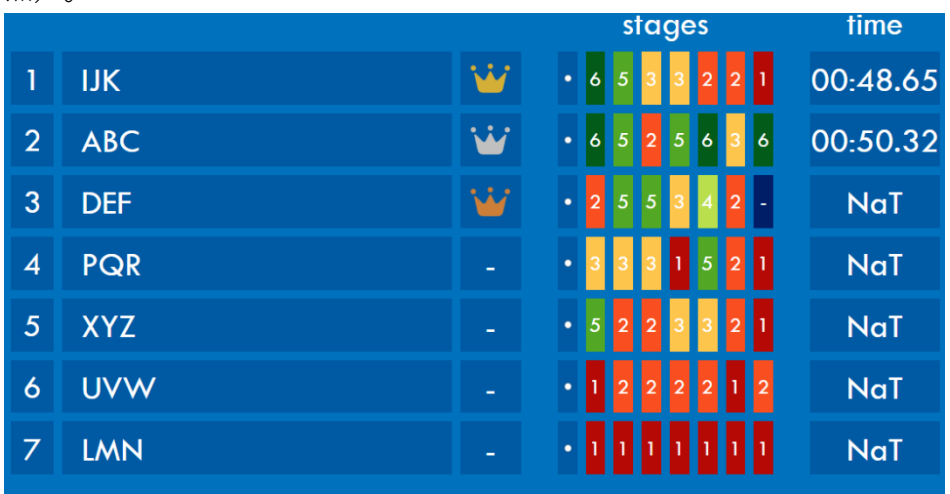

■ チーム IJK がチーム ABC よりも上位にランクされているのは、チー ム ABC が 7 回の挑戦でより多くの回数、ステージ 6 (ステージ コン プリート) を完了しているにもかかわらず、チーム IJK が最も短い時 間でタスクを完了したからです。

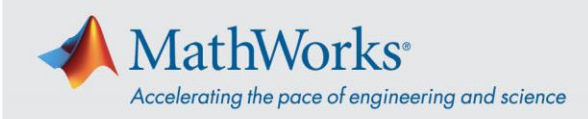

■ チーム DEF とチーム PQR が到達した最も遠いステージはステージ5 です。しかし、チーム DEF はステージ 5 に 2 回到達しているのに対 し、チーム PQR は 1 回しか到達していません。そのため、チーム DEF が上位にランクされています。

注: 採点基準は、ミニドローンが完了したセクションステージの最大数に基づきま す。 以下は、タスクをステージに分割するためのガイドラインです ( *N* はトラック セクションの数です)

- o **ステージ 0:** 離陸完了
- o **ステージ 1:** トラックセクション 1 完了
- o **ステージ 2:** トラックセクション 2 完了
- o **ステージ 3:** トラックセクション3完了
- o **ステージ 4:** トラックセクション4完了
	- **.** • **.**
	- **.**
- o **ステージ N:** トラックセクション *N* 完了
- o **ステージ ランド: 着陸完了**
- o **ステージ コンプリート:** 円形マーカーへの着地確認

正しい着陸と正しくない着陸の例を以下にいくつか示します。

着陸成功:

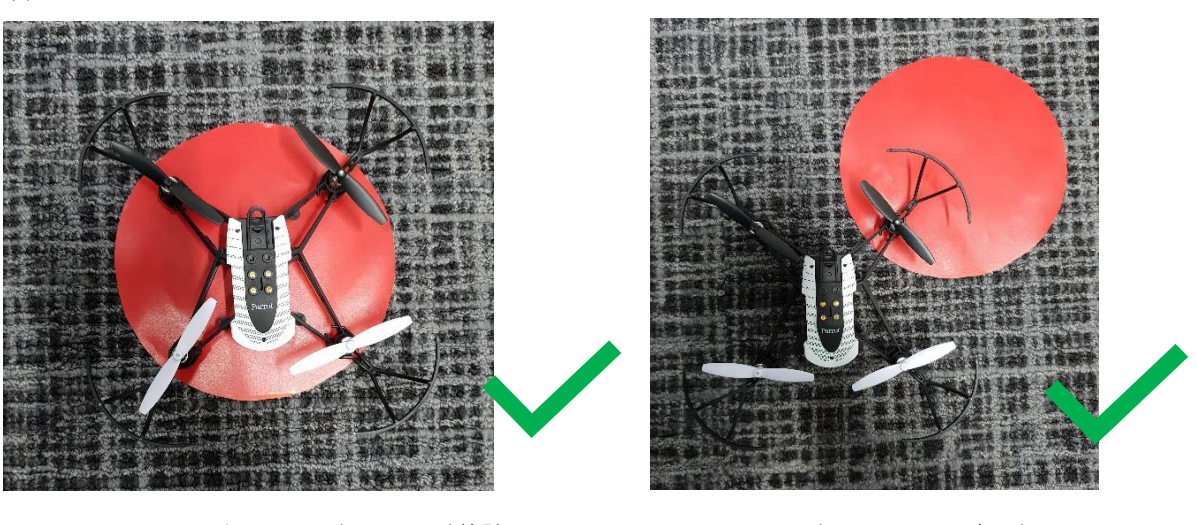

に着陸

サークル上にミニドローンが着陸ミニドローンの一部がサークル

#### mathworks.com

9

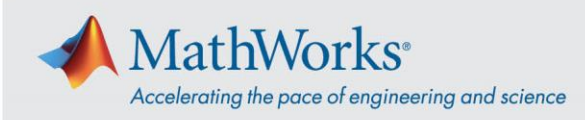

着陸失敗:

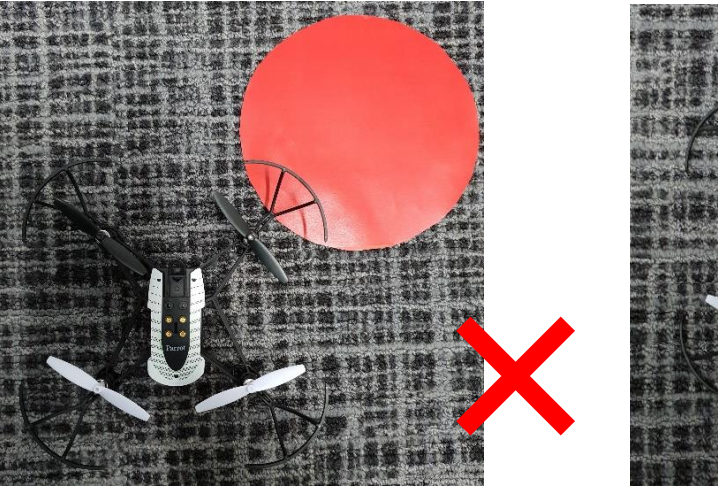

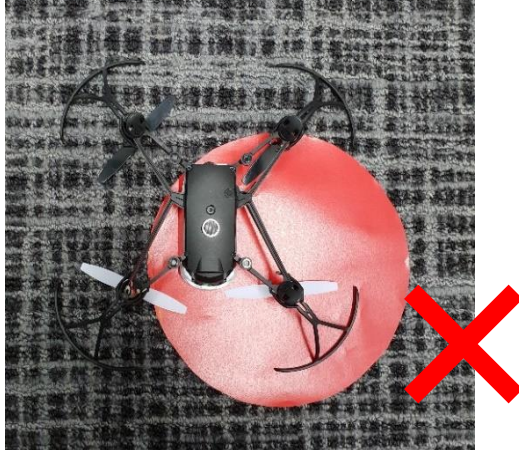

ミニドローンのバンパーがサークルにかかっている ミニドローンがサークル上で裏返っている

## <span id="page-9-0"></span>**C.2 バーチャルラウンド**

- <span id="page-9-1"></span>C.2.1 採点と審査
	- ラウンド1の上位5~7チームが、ラウンド2のバーチャルラウンドへの出場権 を獲得します。
	- ラウンド2の結果は、ラウンド1でのチームのシミュレーション パフォーマン スに基づいて決定されます。 詳細[はセクション](#page-2-3) [B.3](#page-2-3) をご確認ください。
	- 賞品を得るためには、チームキャプテンがバーチャルイベントに参加する必要 があります。いずれかのチームが出席しなかった場合、その賞品は次点のチー ムに授与されます。
	- 最終判断は審査員が行います。

#### <span id="page-9-2"></span>C.2.2 ビデオの提出

- 最終選考に残った上位チームは、課題を達成するために使用したアプローチを 題材に、最短 5 分、最長 7 分のビデオを作成し、提出期限までに提出します。
- プレゼンテーションビデオの構成として以下が考えられますが、これに限定さ れるものではありません。
- チームの紹介
- 課題解決のためのアプローチ
- 画像処理サブシステム
- 経路計画サブシステム
- 直面した問題とその解決方法
- 学んだことや得られたもの

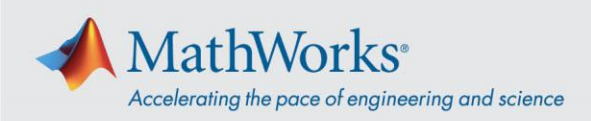

• チームキャプテンは、指定された期限までに、「<TeamName> at <EventName> <EventYear> video ' 」というタイトルで、動画を [minidronecompetition@mathworks.com](mailto:minidronecompetition@mathworks.com) にメールで送信しなければなりません。 <EventName> は大会のウェブページに記載されているイベント名(多くの場 合、場所、講演会、大学)で、<EventYear> は大会の実装ラウンドが開催され る年を表します。例えば、チーム名が「Drone Squad」で、Japan 2021 イベン トに参加する場合、メールのタイトルは「Drone Squad at Japan 2021 video」 となります。

#### <span id="page-10-0"></span>**C.2.3** コンテストの流れ

- チームキャプテンは、必ずバーチャルラウンドに参加しなければなりません。 チーム全員が参加することが望ましいです。
- バーチャルラウンドは90分~150分のバーチャルイベントです。
- バーチャルセッションの詳細は、チームキャプテンに伝えられます。チームキ ャプテンは、30 分前にセッションに参加してください。
- チームが提出した動画は、バーチャルラウンドのバーチャルプラットフォーム 上でストリーミング配信されます。
- また、主催者側では、提出されたビデオやモデルに使用されたアプローチにつ いて、チームキャプテンとの質疑応答を行います。観客もチームキャプテンに 質問をすることができます。
- 上位3名の入賞者は、バーチャルイベントの終了時に発表されます。

## <span id="page-10-1"></span>**D.アリーナの詳細**

このアリーナの詳細は、ラウンド 1 とラウンド 2 で有効です。以下はアリーナトラッ クに関する詳細です。

- アリーナは四方を網で囲まれた 4m×4mの空間です。
- アリーナトラックの幅は 10 cm です。
- 着地円形マーカーの直径は 20 cm です。
- ライン追跡トラックは直線の組み合わせのみで構成され、接続部に滑らかな曲 線はありません。
- 2 つのトラックセクションの間の角度は、10 度~350 度の間です。
- トラックには、1~10 個の連結された線があります。ドローンの初期位置は、 常に線の始点になります。ただし、ドローンの正面がトラックの最初のライン の方向を向いているとは限りません。
- トラックの終端から円の中心までの距離は 25 cm です。
- トラックの背景は単色ではなく、模様があります。

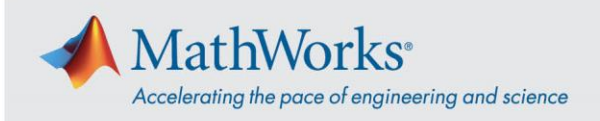

- 対面式ラウンドでの色とトラックは当日に開示されます 。
- 対面式ラウンドの場合、練習ラウンドと本番ラウンドのトラックは異なる場合 があります。

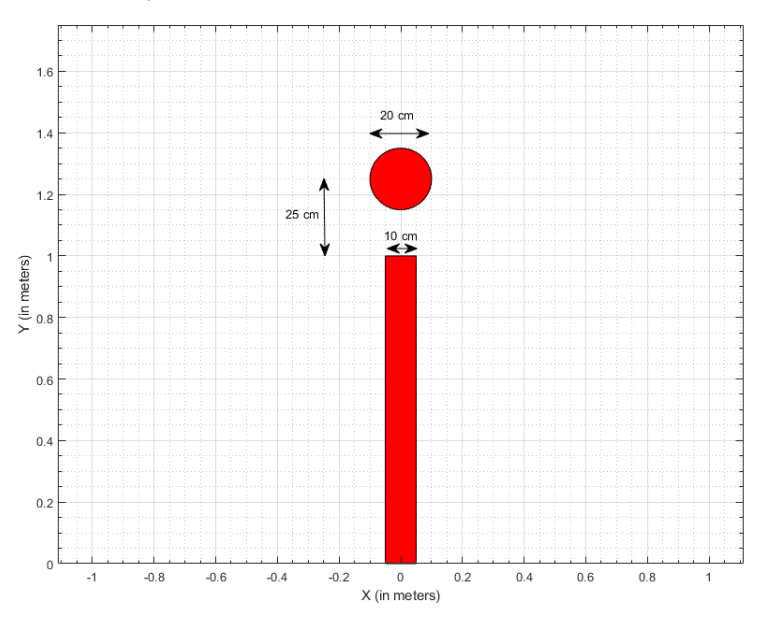

## <span id="page-11-0"></span>**E. 安全規定**

本ルールは、最終ラウンドが対面式の場合に適用されます。

- チームはミニドローンをアリーナの外で飛ばすことはできません。
- ミニドローンが飛行している間は、どのチームメンバーもアリーナに入ること はできません。
- 本番ラウンド中は、アリーナにチームメンバーを入れることはできません。審 査員は、トラック上の必要な場所にミニドローンを置くことを監督します。
- 練習ラウンド中にアリーナに入るチームメンバーは、競技当日に配布される安 全ゴーグルを着用しなければなりません。
- ミニドローンが本番ラウンド走行中にネットにクラッシュした場合、その走行 のエントリーは失格となります。

## <span id="page-11-1"></span>**F. 参加要件**

**対面式ラウンド**の当日に、以下を準備の上で参加することが義務付けられています。

• **MATLAB のインストール:** シミュレーションラウンド中に使用された最新リリースの MATLAB がインストー ルされた PC。例えば、ミュレーションラウンドが開始された時に最新リリースが

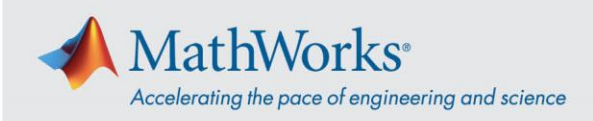

R2021a の場合、ラウンド 2 において、たとえその時までに、R2021b がリリース されていたとしても、チームは、R2021a を使うことが求められます。

- **ハードウェアサポートパッケージのインストール:** チームは 'Simulink Support Package for Parrot Minidrones' をインストールする必 要があります。サポートパッケージのインストール手順は以下です。 [https://www.mathworks.com/help/supportpkg/parrot/ug/install-support-for-parrot](https://www.mathworks.com/help/supportpkg/parrot/ug/install-support-for-parrot-minidrone.html)[minidrone.html](https://www.mathworks.com/help/supportpkg/parrot/ug/install-support-for-parrot-minidrone.html)
- **コンテストのモデル:** 提出したシミュレーションモデルで、必要に応じて変更を加えたもの。

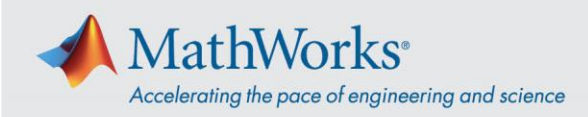

# <span id="page-13-0"></span>**G.参考資料**

- 推奨のチュートリアル:
	- o MATLAB 入門: *<https://jp.mathworks.com/learn/tutorials/matlab-onramp.html>*
	- o Simulink 入門: *<https://jp.mathworks.com/learn/tutorials/simulink-onramp.html>*
	- o Stateflow 入門: *<https://jp.mathworks.com/learn/tutorials/stateflow-onramp.html>*
	- o 画像処理入門 *<https://jp.mathworks.com/learn/tutorials/image-processing-onramp.html>*
	- o MathWorks Minidrone Competition Video Series *<https://jp.mathworks.com/videos/series/mathworks-minidrone-competition.html>*
- H. その他のビデオチュートリアル:
	- o Tech Talk on Drone Simulation and Control: *<https://www.mathworks.com/videos/series/drone-simulation-and-control.html>*
	- o Programming Drones using Simulink:

*[https://www.mathworks.com/videos/programming-drones-with-simulink-](https://www.mathworks.com/videos/programming-drones-with-simulink-1513024653640.html)[1513024653640.html](https://www.mathworks.com/videos/programming-drones-with-simulink-1513024653640.html)*

- o Tutorials on Computer Vision and Code Generation: *[https://www.mathworks.com/academia/student-competitions/tutorials](https://www.mathworks.com/academia/student-competitions/tutorials-videos.html)[videos.html](https://www.mathworks.com/academia/student-competitions/tutorials-videos.html)*
- o Tech Talk on State Machines: *<https://www.mathworks.com/videos/tech-talks/state-machines.html>*
- o Tutorials on Stateflow: *<https://www.mathworks.com/videos/series/stateflow-tutorials-94460.html>*
- I. ドキュメンテーションリンク:
	- o Simulink Support Package for Parrot Minidrones: *<https://www.mathworks.com/hardware-support/parrot-minidrones.html> <https://mathworks.com/help/supportpkg/parrot/index.html>*
	- o Aerospace Blockset: *<https://mathworks.com/products/aeroblks.html>*
	- o Simulink 3D Animation: *<https://www.mathworks.com/products/3d-animation.html>*
	- o Stateflow: *<https://www.mathworks.com/products/stateflow.html>*
	- o Color Thresholder App: *<https://www.mathworks.com/help/images/ref/colorthresholder-app.html>*